## Zoom で会おう

① 「Google Chrome」(学校のTPCの場合) をクリックする ※スマートフォン・タブレットのアプリ、ご 家庭のPCの「Internet explorer」からも可能

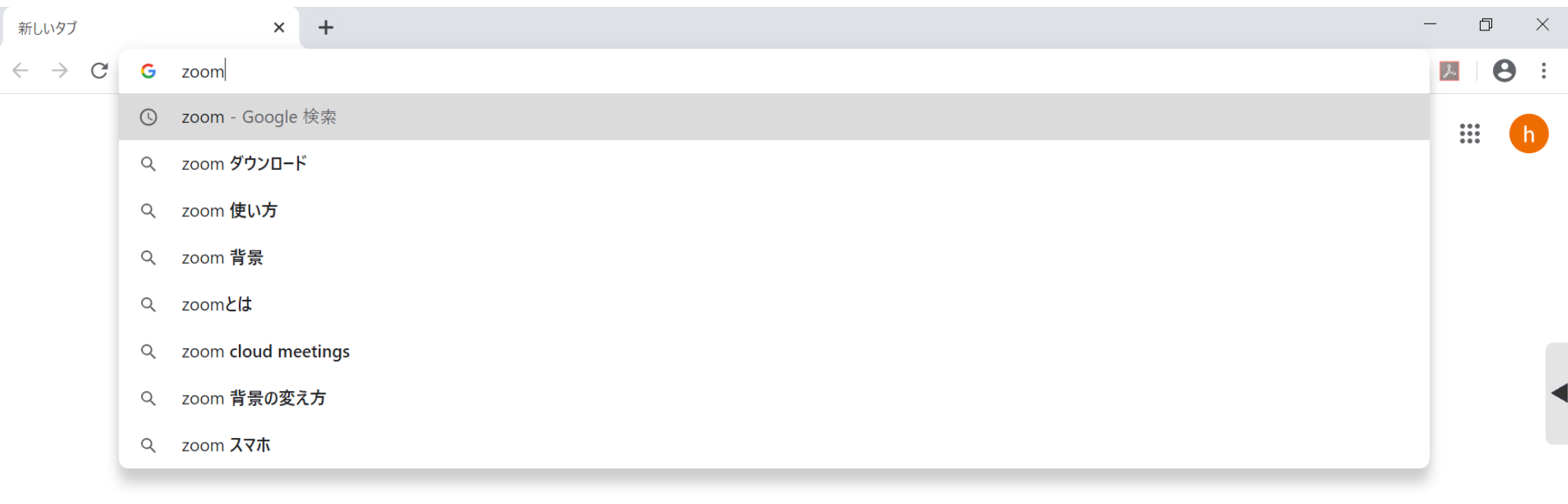

## ② 「zoom」とけんさくをする

Ğ.

PE O

 $\blacksquare$ 

 $\Xi$ 

e

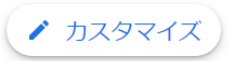

 $\bigcup$ 

 $\wedge$  **a**  $\pi$   $\alpha$   $\rightarrow$   $\alpha$   $\rightarrow$  A  $\frac{11:39}{2020/05/22}$ 

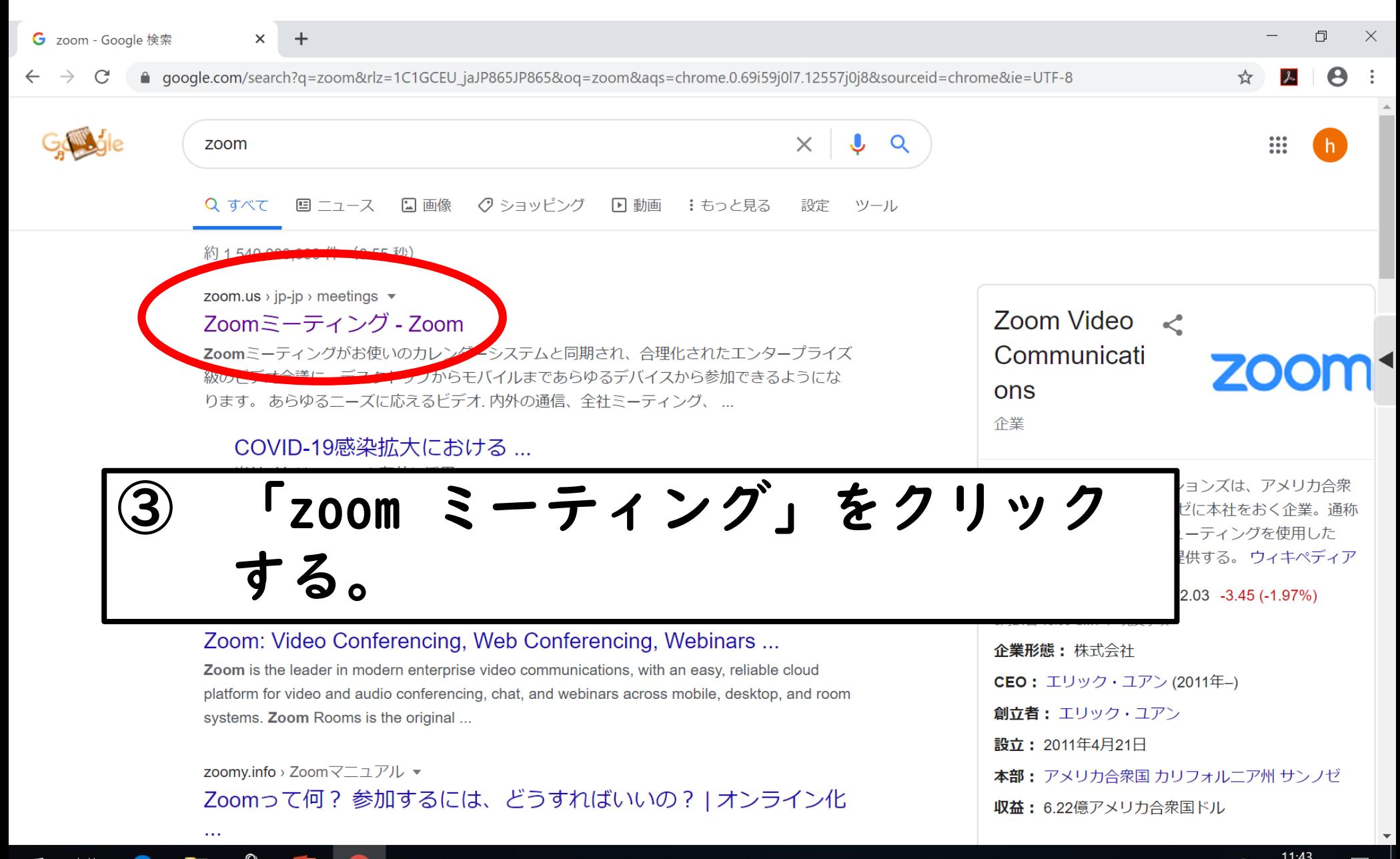

╫

٣i

 $\wedge$   $\blacksquare$   $\qquad \qquad$   $\uparrow$   $\qquad \qquad$   $\uparrow$   $\qquad \qquad$   $\qquad \qquad$ 

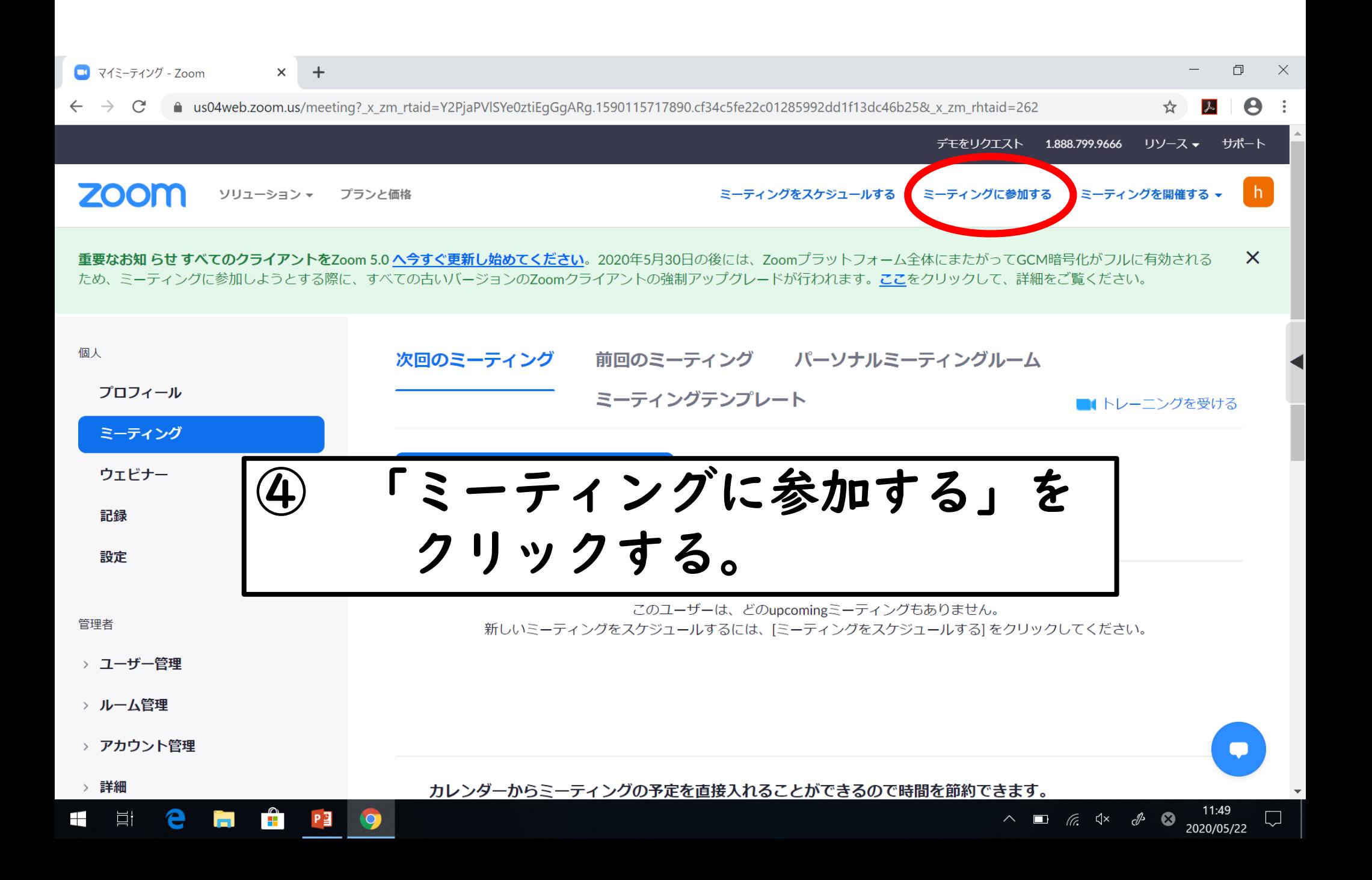

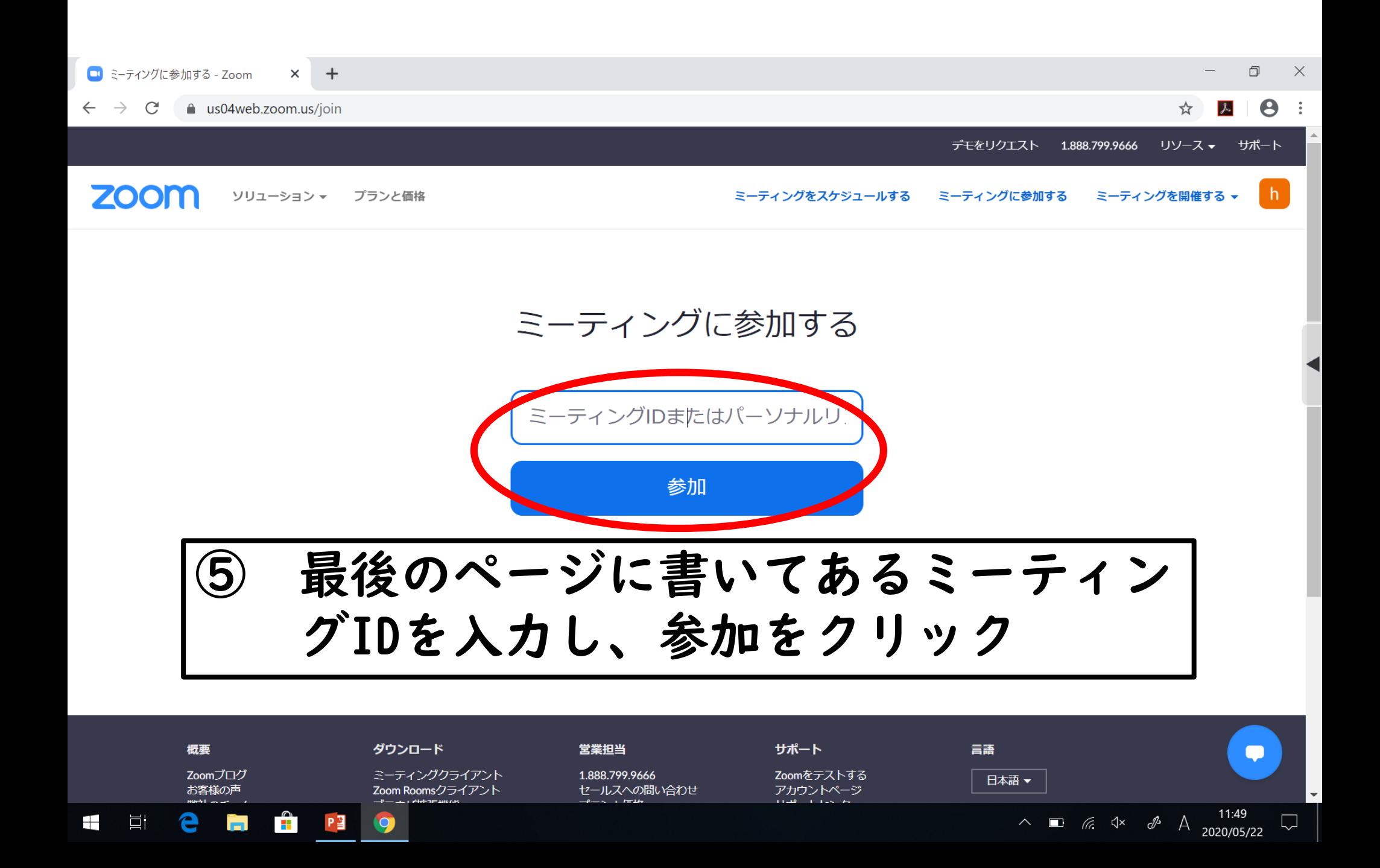

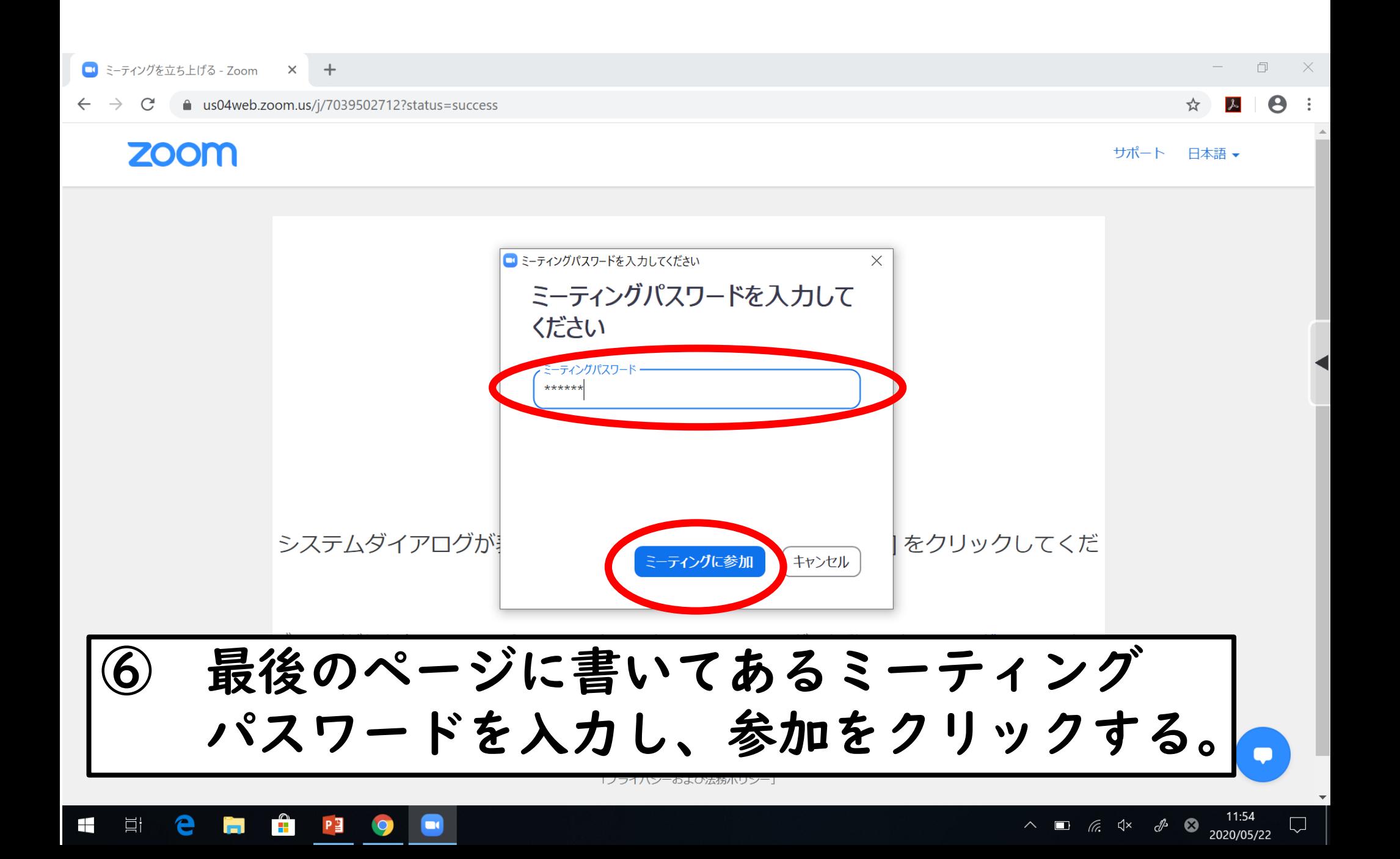